# Chapter 304

# **Non-Unity Null Tests for Two Total Variances in a 2×2M Replicated Cross-Over Design**

# **Introduction**

This procedure calculates power and sample size of tests of total variabilities (between + within) from a 2×2M replicated cross-over design for the case when the ratio assumed by the null hypothesis is not necessarily equal to one. This routine deals with the case in which the statistical hypotheses are expressed in terms of the ratio of the total variances.

This design is used to compare two treatments which are administered to subjects in different orders. The design has two treatment sequences. Here, *M* is the number of times a particular treatment is received by a subject.

For example, if *M* = 2, the design is a 2×4 replicated cross-over. The two sequences might be

sequence 1: C T C T

### sequence 2: T C T C

It is assumed that either there is no carry-over from one measurement to the next, or there is an ample washout period between measurements.

# **Technical Details**

This procedure uses the formulation given in Chow, Shao, Wang, and Lokhnygina (2018), pages 227 - 230.

Suppose  $x_{ijkl}$  is the response in the *i*th sequence (*i* = 1, 2), *j*th subject (*j* = 1, ..., *Ni*), *k*th treatment (*k* = T, C), and *l*th replicate (l = 1, ..., M). The mixed effect model analyzed in this procedure is

$$
x_{ijkl} = \mu_k + \gamma_{ikl} + S_{ijk} + e_{ijkl}
$$

where  $\mu_k$  is the *k*th treatment effect,  $\gamma_{ikl}$  is the fixed effect of the *l*th replicate on treatment *k* in the *i*th sequence,  $S_{ij1}$  and  $S_{ij2}$  are random effects of the *ij*th subject, and  $e_{ijkl}$  is the within-subject error term which is normally distributed with mean 0 and variance  $V_k = \sigma_{Wk}^2$ .

Unbiased estimators of these variances are found after applying an orthogonal transformation matrix *P* to the x's as follows

$$
z_{ijk} = P' x_{ijk}
$$

where *P* is an  $m \times m$  matrix such that  $P'P$  is diagonal and  $\text{var}(z_{ijkl}) = \sigma_{Wk}^2$ .

Let  $N_s = N_1 + N_2 - 2$ . In a 2×4 cross-over design the z's become

$$
z_{ijk1} = \frac{x_{ijk1} + x_{ijk2}}{2} = \bar{x}_{ijk}.
$$

and

$$
z_{ijk2} = \frac{x_{ijk1} + x_{ijk2}}{\sqrt{2}} = \bar{x}_{ijk}.
$$

In this case, the within-subject variances are estimated as

$$
s_{WT}^2 = \frac{1}{N_S(M-1)} \sum_{i=1}^2 \sum_{j=1}^{N_i} \sum_{l=1}^M (z_{ijTl} - \bar{z}_{iTl})^2
$$

 $\ddotsc$ 

and

$$
s_{WC}^2 = \frac{1}{N_S(M-1)} \sum_{i=1}^{2} \sum_{j=1}^{N_i} \sum_{l=1}^{M} (z_{ijcl} - \bar{z}_{i_cl})^2
$$

Similarly, the between-subject variances are estimated as

$$
s_{BT}^2 = \frac{1}{N_S} \sum_{i=1}^2 \sum_{j=1}^{N_i} (\bar{x}_{ijT} - \bar{x}_{i.T.})^2
$$

and

$$
s_{BC}^2 = \frac{1}{N_S} \sum_{i=1}^2 \sum_{j=1}^{N_i} (\bar{x}_{ijC.} - \bar{x}_{i.C.})^2
$$

where

$$
\bar{x}_{i.k.} = \frac{1}{N_i} \sum_{j=1}^{N_i} \bar{x}_{ijk.}
$$

Now, since  $E(s_{BK}^2) = \sigma_{BK}^2 + \sigma_{WK}^2/M$ , estimators for the total variance are given by

$$
\hat{\sigma}_{TK}^2 = s_{BK}^2 + \frac{(M-1)}{M} \hat{\sigma}_{WK}^2
$$

The sample between-subject covariance is calculated using

$$
s_{BTC}^2 = \frac{1}{N_S} \sum_{i=1}^2 \sum_{j=1}^{N_i} (\bar{x}_{ijT} - \bar{x}_{i.T.})(\bar{x}_{ijC} - \bar{x}_{i.C.})
$$

Using this value, the sample between-subject correlation is easily calculated.

# **Testing Variance Inequality with a Non-Unity Null**

The following three sets of statistical hypotheses are used to test for total variance inequality with a nonunity null

$$
H_0: \frac{\sigma_{TT}^2}{\sigma_{TC}^2} \ge R0 \quad \text{versus} \quad H_1: \frac{\sigma_{TT}^2}{\sigma_{TC}^2} < R0,
$$
\n
$$
H_0: \frac{\sigma_{TT}^2}{\sigma_{TC}^2} \le R0 \quad \text{versus} \quad H_1: \frac{\sigma_{TT}^2}{\sigma_{TC}^2} > R0,
$$
\n
$$
H_0: \frac{\sigma_{TT}^2}{\sigma_{TC}^2} = R0 \quad \text{versus} \quad H_1: \frac{\sigma_{TT}^2}{\sigma_{TC}^2} \ne R0,
$$

where *R0* is the variance ratio assumed by the null hypothesis.

Let  $\eta = \sigma_{TT}^2 - R0\sigma_{TC}^2$  be the parameter of interest. The test statistic is  $\hat{\eta} = \hat{\sigma}_{TT}^2 - R0\hat{\sigma}_{TC}^2$ .

### **Two-Sided Test**

For the two-sided test, compute two limits,  $\hat{\eta}_L$  and  $\hat{\eta}_U$ , using

$$
\hat{\eta}_L = \hat{\eta} - \sqrt{\Delta_L}
$$

$$
\hat{\eta}_U = \hat{\eta} + \sqrt{\Delta_U}
$$

Reject the null hypothesis if  $\,\hat{\eta}_{L}>0$  is or  $\hat{\eta}_{U} < 0.$ 

The  $\Delta$ 's are given by

$$
\Delta_{L} = h\left(\frac{\alpha}{2}, N_{s} - 1\right) \lambda_{1}^{2} + h\left(1 - \frac{\alpha}{2}, N_{s} - 1\right) \lambda_{2}^{2} + h\left(\frac{\alpha}{2}, N_{s}(M - 1)\right) \left[\frac{(M - 1)\hat{\sigma}_{WT}^{2}}{M}\right]^{2}
$$
  
+ 
$$
h\left(1 - \frac{\alpha}{2}, N_{s}(M - 1)\right) \left[\frac{(M - 1)\hat{\sigma}_{WC}^{2}}{M}\right]^{2}
$$
  

$$
\Delta_{U} = h\left(1 - \frac{\alpha}{2}, N_{s} - 1\right) \lambda_{1}^{2} + h\left(\frac{\alpha}{2}, N_{s} - 1\right) \lambda_{2}^{2} + h\left(1 - \frac{\alpha}{2}, N_{s}(M - 1)\right) \left[\frac{(M - 1)\hat{\sigma}_{WT}^{2}}{M}\right]^{2}
$$
  
+ 
$$
h\left(\frac{\alpha}{2}, N_{s}(M - 1)\right) \left[\frac{(M - 1)\hat{\sigma}_{WC}^{2}}{M}\right]^{2}
$$

where

$$
h(A, B) = \left(1 - \frac{B}{\chi_{A,B}^2}\right)^2
$$
  

$$
\lambda_i^2 = \left(\frac{s_{BT}^2 - s_{BC}^2 \pm \sqrt{(s_{BT}^2 + s_{BC}^2)^2 - 4(R0)s_{BTC}^4}}{2}\right) \text{ for } i = 1, 2
$$

and  $\chi^2_{A,B}$  is the upper quantile of the chi-square distribution with  $B$  degrees of freedom.

### **One-Sided Test**

For the lower, one-sided test, compute the limit,  ${\hat\eta}_U$ , using

$$
\hat{\eta}_U = \hat{\eta} + \sqrt{\Delta_U}
$$

Reject the null hypothesis if  $\hat{\eta}_U < 0.$ 

The  $\Delta_U$  is given by

$$
\Delta_U = h(1 - \alpha, N_S - 1)\lambda_1^2 + h(\alpha, N_S - 1)\lambda_2^2 + h(1 - \alpha, N_S(M - 1)) \left[ \frac{(M - 1)\hat{\sigma}_{WT}^2}{M} \right]^2
$$
  
+  $h(\alpha, N_S(M - 1)) \left[ \frac{(M - 1)\hat{\sigma}_{WC}^2}{M} \right]^2$ 

### **Power**

### **Two-Sided Test**

The power of the two-sided test is given by

Power = 
$$
1 - \Phi\left(z_{1-\frac{\alpha}{2}} - \frac{(R_1 - R_0)\sigma_{TC}^2}{\sqrt{\sigma^{*2}/N_s}}\right) + \Phi\left(z_{\alpha/2} - \frac{(R_1 - R_0)\sigma_{TC}^2}{\sqrt{\sigma^{*2}/N_s}}\right)
$$

where

$$
R_1 = \frac{\sigma_{TT}^2}{\sigma_{TC}^2}
$$
  
\n
$$
\sigma_{TT}^2 = R_1 \sigma_{TC}^2
$$
  
\n
$$
\sigma^{*2} = 2 \left[ \left( \sigma_{BT}^2 + \frac{\sigma_{WT}^2}{M} \right)^2 + R_0^2 \left( \sigma_{BC}^2 + \frac{\sigma_{WC}^2}{M} \right)^2 + \frac{(M - 1)\sigma_{WT}^4}{M^2} + \frac{(M - 1)R_0^2 \sigma_{WC}^4}{M^2} - 2R_0 \sigma_{BT}^2 \sigma_{BC}^2 \rho^2 \right] \right]
$$

where  $R1$  is the value of the variance ratio stated by the alternative hypothesis and  $\Phi(x)$  is the standard normal CDF.

A simple binary search algorithm can be applied to the power function to obtain an estimate of the necessary sample size.

### **One-Sided Test**

The power of the lower, one-sided test,  $H_0$ :  $\frac{\sigma^2_{TT}}{\sigma^2_{TC}}$  $\frac{\sigma_{TT}^2}{\sigma_{TC}^2} \geq R0$  versus  $H_1: \frac{\sigma_{TT}^2}{\sigma_{TC}^2}$  $\frac{\sigma_{TT}}{\sigma_{TC}^2}$   $<$  R0, is given by

Power = 
$$
\Phi \left( z_{\alpha} - \frac{(R_1 - R_0)\sigma_{TC}^2}{\sqrt{\sigma^{*2}/N_s}} \right)
$$

The power of the upper, one-sided test,  $H_0$ :  $\frac{\sigma^2_{TT}}{\sigma^2_{TC}}$  $\frac{\sigma_{TT}^2}{\sigma_{TC}^2} \leq R0$  versus  $H_1: \frac{\sigma_{TT}^2}{\sigma_{TC}^2}$  $\frac{\partial TT}{\partial_{TC}^2}$  > R0, is given by

Power = 
$$
1 - \Phi\left(z_{1-\alpha} - \frac{(R_1 - R_0)\sigma_{TC}^2}{\sqrt{\sigma^{*2}/N_s}}\right)
$$

# **Example 1 – Finding Sample Size**

A company has developed a generic drug for treating rheumatism and wants to compare it to the standard drug in terms of the total variability. A 2 x 4 cross-over design will be used to test the inequality using a twosided test.

Company researchers set the variance ratio under the null hypothesis to 0.8, the significance level to 0.05, the power to 0.90, M to 2, and the actual variance ratio values between 0.5 and 1.3. They also set  $\sigma^2$ Tc = 0.4,  $\sigma^2$ w $\tau$  = 0.2,  $\sigma^2$ wc = 0.3, and  $\rho$  =0.7. They want to investigate the range of required sample size values assuming that the two sequence sample sizes are equal.

## **Setup**

If the procedure window is not already open, use the PASS Home window to open it. The parameters for this example are listed below and are stored in the **Example 1** settings file. To load these settings to the procedure window, click **Open Example Settings File** in the Help Center or File menu.

### Design Tab

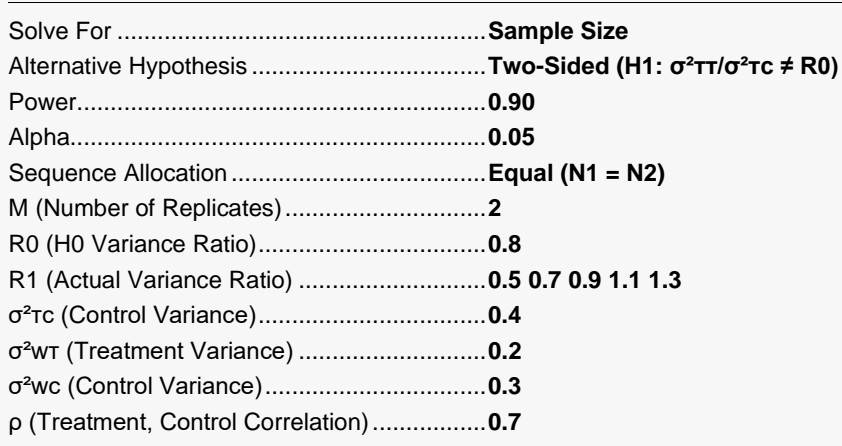

# **Output**

Click the Calculate button to perform the calculations and generate the following output.

### **Numeric Reports**

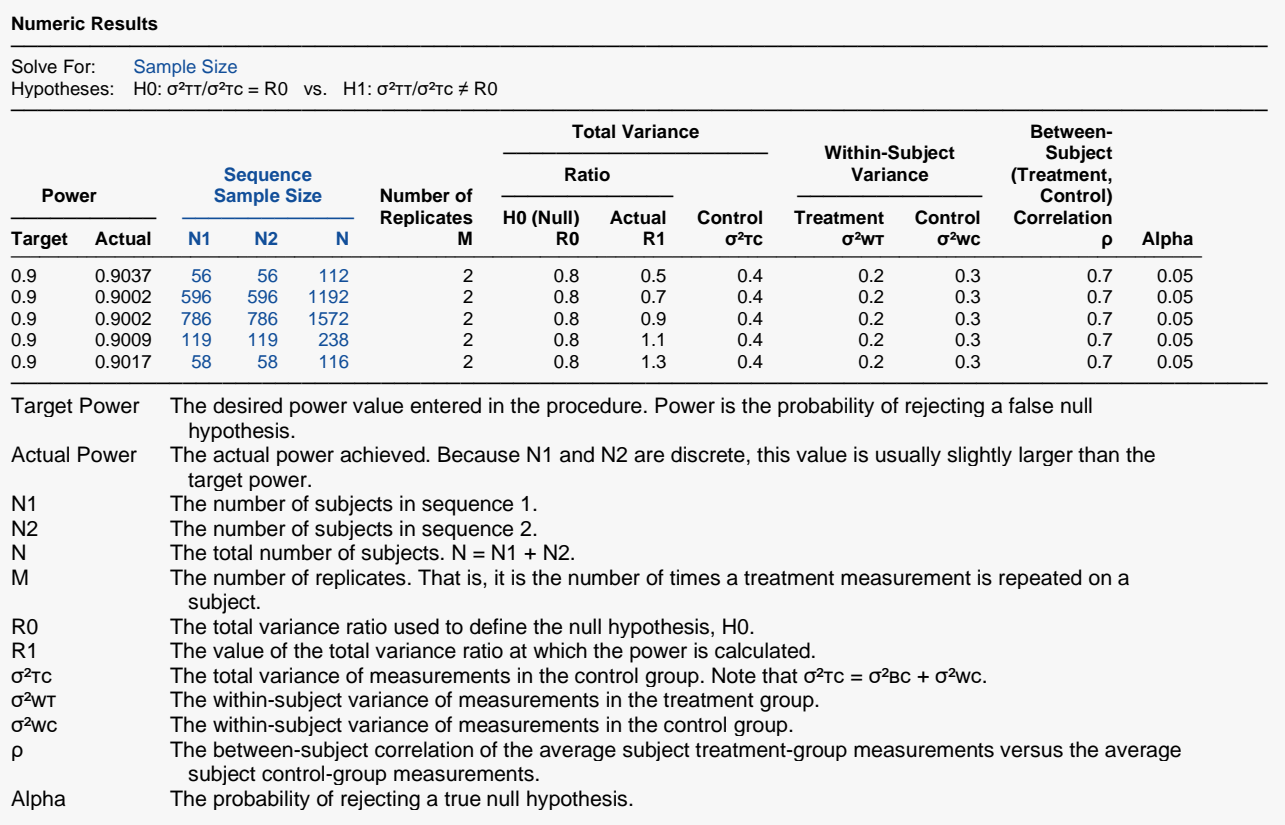

### **Summary Statements**

A 2×2M replicated cross-over design will be used to test whether the total variance ratio ( $\sigma^2$ TT /  $\sigma^2$ TC = σ<sup>2</sup>Total,Treatment / σ<sup>2</sup>Total,Control) is different from 0.8 (H0: σ<sup>2</sup>ττ / σ<sup>2</sup>τc = 0.8 versus H1: σ<sup>2</sup>ττ / σ<sup>2</sup>τc ≠ 0.8). Each subject will alternate treatments (T and C), with an assumed wash-out period between measurements to avoid carry-over. With 2 replicate pairs, each subject will be measured 4 times. For those in the Sequence 1 group, the first treatment will be C, and the sequence is [C T C T]. For those in the Sequence 2 group, the first treatment will be T, and the sequence is [T C T C]. The comparison will be made using a two-sided, variance-difference test (treatment minus control) as described in Chow, Shao, Wang, and Lokhnygina (2018), with a Type I error rate (α) of 0.05. For the control group, the total variance (σ<sup>2</sup>τc) is assumed to be 0.4, and the within-subject variance is assumed to be 0.3. The within-subject variance of the treatment group is assumed to be 0.2. The between-subject correlation between the average treatment measurement per subject and the average control measurement per subject is assumed to be 0.7. To detect a total variance ratio (σ<sup>2</sup>TT / σ<sup>2</sup>TC) of 0.5 with 90% power, the number of subjects needed will be 56 in Group/Sequence 1, and 56 in Group/Sequence 2.

─────────────────────────────────────────────────────────────────────────

─────────────────────────────────────────────────────────────────────────

#### **Dropout-Inflated Sample Size**

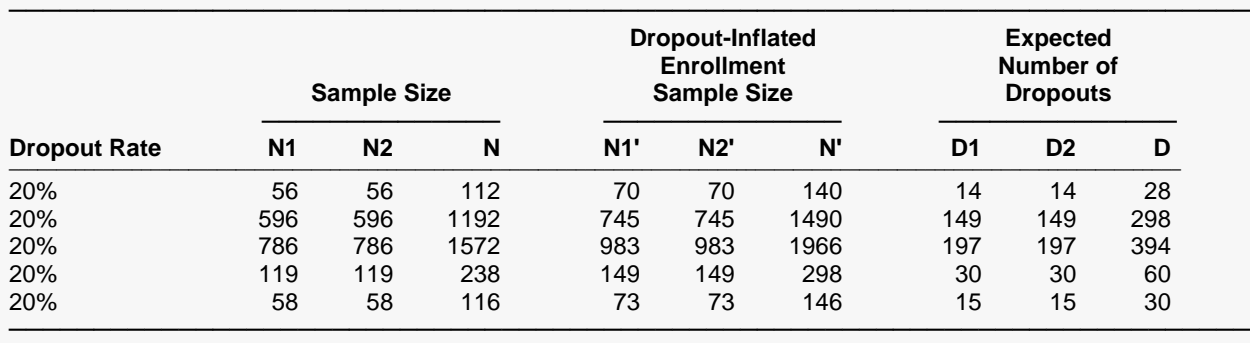

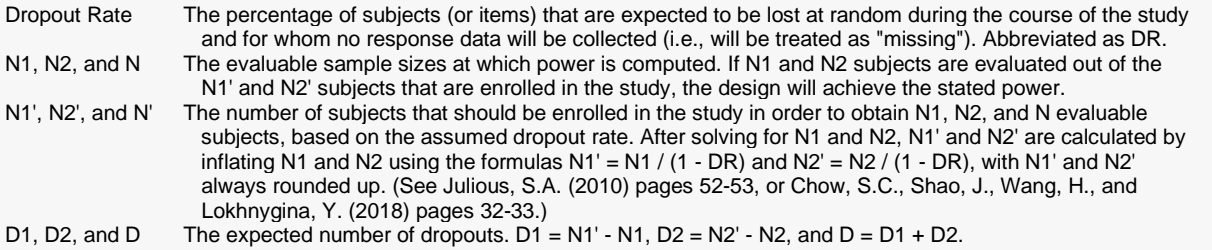

#### **Dropout Summary Statements**

───────────────────────────────────────────────────────────────────────── Anticipating a 20% dropout rate, 70 subjects should be enrolled in Group 1, and 70 in Group 2, to obtain final group sample sizes of 56 and 56, respectively. ─────────────────────────────────────────────────────────────────────────

#### **References**

Chow, S.C., Shao, J., Wang, H., and Lokhnygina, Y. 2018. Sample Size Calculations in Clinical Research, Third Edition. Taylor & Francis/CRC. Boca Raton, Florida.

Chow, S.C., and Liu, J.P. 2014. Design and Analysis of Clinical Trials, Third Edition. John Wiley & Sons. Hoboken, New Jersey.

─────────────────────────────────────────────────────────────────────────

─────────────────────────────────────────────────────────────────────────

This report gives the sample sizes for the indicated scenarios.

## **Plots Section**

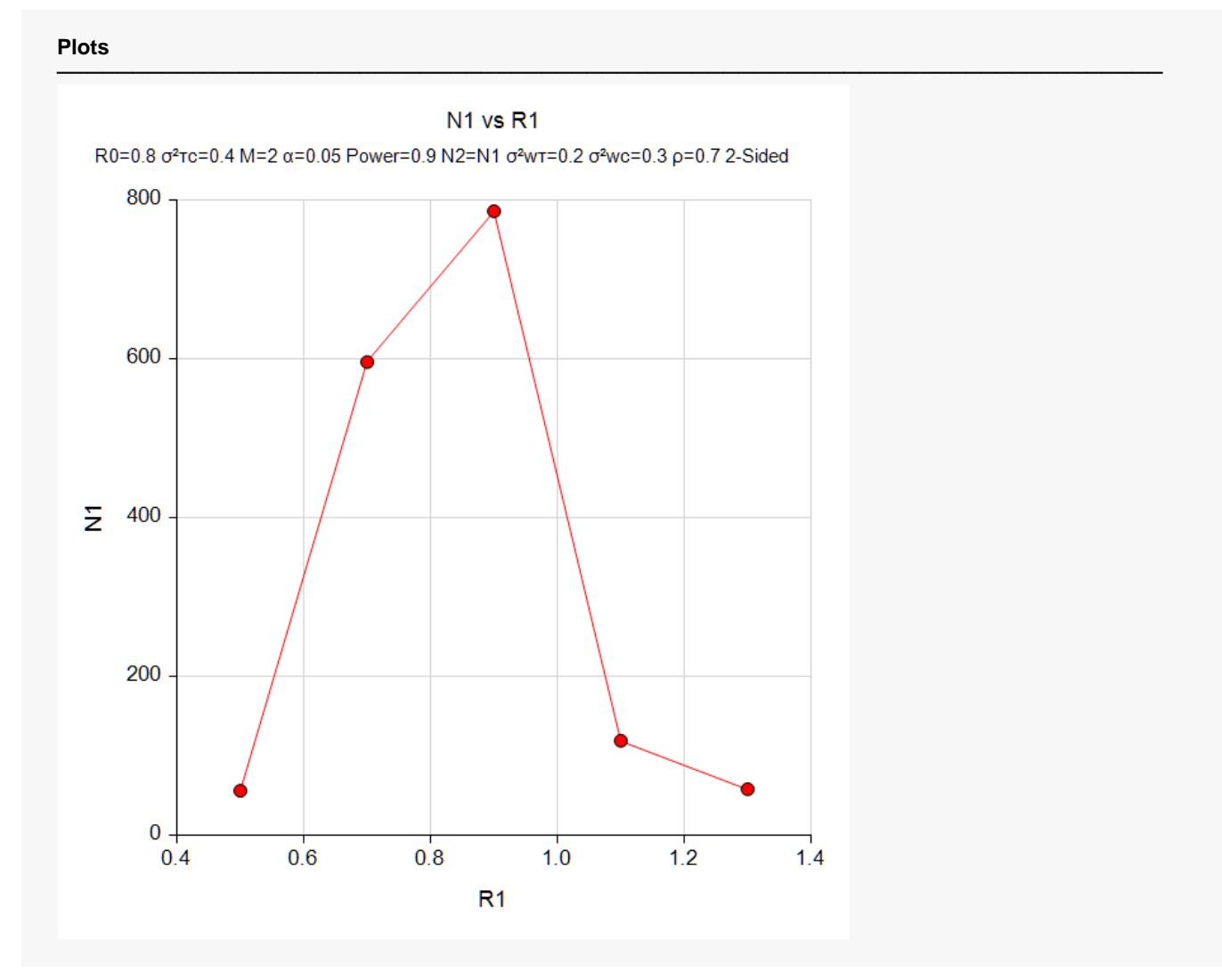

This plot shows the relationship between sample size and R1.

# **Example 2 – Validation using Hand Calculations**

We could not find an example in the literature, so we will present hand calculations to validate this procedure. (Note that example 9.4.4.3 in Chow *et al.* (2018) page 230 contains many mistakes, so we could not use it.)

Set N1 = 100, R0 = 0.8, significance level = 0.05, M = 2, and R1 = 0.5. Also,  $\sigma^2$ TC = 0.8,  $\sigma^2$ WT = 0.2,  $\sigma^2$ WC = 0.3, and  $p = 0.7$ . Compute the power for the lower, one-sided test.

The calculations proceed as follows:

$$
\sigma_{TT}^2 = R1(\sigma_{TC}^2) = 0.5(0.8) = 0.4
$$
  

$$
\sigma_{BT}^2 = \sigma_{TT}^2 - \sigma_{WT}^2 = 0.4 - 0.2 = 0.2
$$
  

$$
\sigma_{BC}^2 = \sigma_{TC}^2 - \sigma_{WC}^2 = 0.8 - 0.3 = 0.5
$$

$$
\sigma^{*2} = 2\left[ \left( \sigma_{BT}^2 + \frac{\sigma_{WT}^2}{M} \right)^2 + R_0^2 \left( \sigma_{BC}^2 + \frac{\sigma_{WC}^2}{M} \right)^2 + \frac{(M-1)\sigma_{WT}^4}{M^2} + \frac{(M-1)R_0^2 \sigma_{WC}^4}{M^2} - 2R_0 \sigma_{BT}^2 \sigma_{BC}^2 \rho^2 \right]
$$
  

$$
\sigma^{*2} = 2\left[ \left( 0.2 + \frac{0.2}{2} \right)^2 + 0.64 \left( 0.5 + \frac{0.3}{2} \right)^2 + \frac{0.04}{4} + \frac{0.64(0.09)}{4} - 2(0.8)(0.2)(0.5)(0.49) \right]
$$

 $\sigma^{*2} = 2[0.09 + 0.2704 + 0.01 + 0.0144 - 0.0784] = 0.6128$ 

Power = 
$$
\Phi\left(z_{\alpha} - \frac{(R_1 - R_0)\sigma_{TC}^2}{\sqrt{\sigma^{*2}/N_s}}\right)
$$
  
Power =  $\Phi\left(-1.6448536 - \frac{(0.5 - 0.8)0.8}{\sqrt{0.6128/198}}\right)$ 

Power =  $\Phi(-1.6448536 + 2.15702145)$ 

Power = 
$$
\Phi(2.66918929) = 0.996198
$$

# **Setup**

If the procedure window is not already open, use the PASS Home window to open it. The parameters for this example are listed below and are stored in the **Example 2** settings file. To load these settings to the procedure window, click **Open Example Settings File** in the Help Center or File menu.

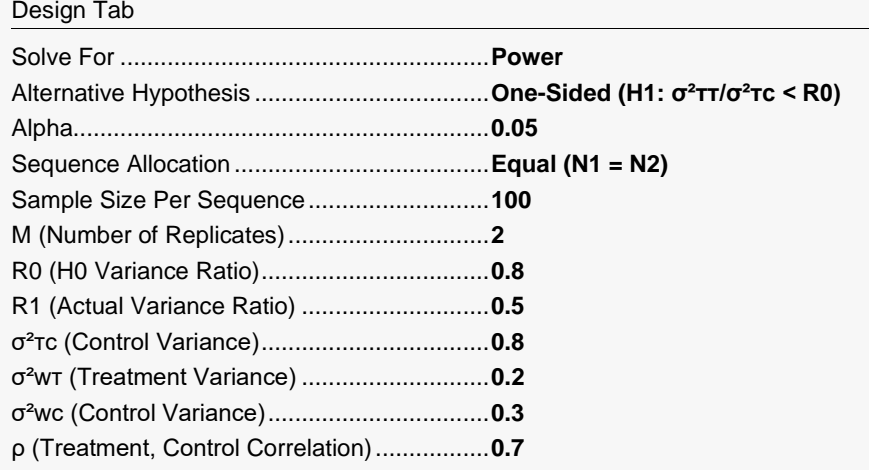

# **Output**

Click the Calculate button to perform the calculations and generate the following output.

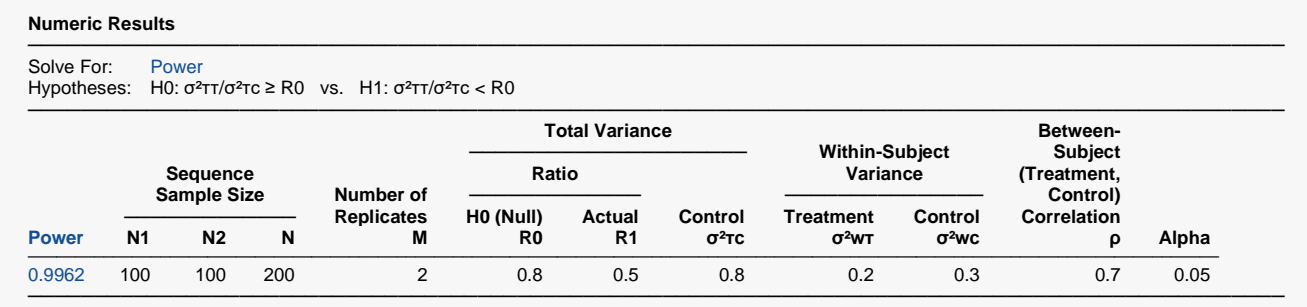

The power matches the hand-calculated result.